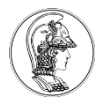

## **Exercício 7**

- Escreva um programa para fazer o LED verde piscar com 2 segundo de período usando registradores
	- Sequência do programa
		- (1) Habilitar clock da porta B;
		- (2) Configurar Pino 19 (Pin Control Register);
		- (3) Setar a direção do Pino;
		- (4) Habilitar saída;
		- (5) Função de espera;
		- (6) Desabilitar saída;
		- (7) Função de espera;
		- Repetir passos (4)-(7).

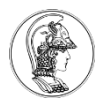

## **Definir Endereço dos Registradores**

Exemplo

/\* Define o endereço do registrador SIM\_SCGC5 \*/ #define SIM\_SCGC5 (\*((volatile unsigned int\*)0x40048038))

## **Função de espera**

 $/*$  no main  $*/$ void delayMs (int n);

/\* Função: Espera n milisegundos \*/

/\* esta função depende do clock default do microcontrolador. Para o KL25Z a frequência é 21 MHz aproximadamente. O valor do contador deverá ser ajustado para se conseguir o tempo de espera desejado. \*/

```
Void delayMs (int n) {
```
}

```
int i;
int j;
for (i = 0; i < n; i++)for (j = 0; j < 7000; j++) {}
```